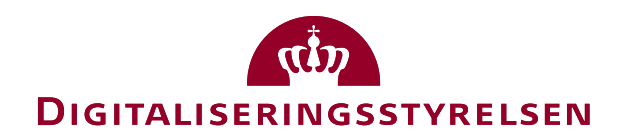

# OIOUBL Guideline OIOUBL Guideline

OIOUBL Profiler UBL 2.0 Profiles G26 Version 1.3

**Udgivelsen er beskyttet af Creative Commons license, Navngivning 2.5**

# *Kolofon*

#### **Kontakt:**

Digitaliseringsstyrelsen E-mail: support@nemhandel.dk

**OIOUBL Version 2.02 Juli 2015 Digitaliseringsstyrelsen**

Landgreven 4 DK-1017 København K Phone +45 3392 5200 http://www.digst.dk digst@digst.dk

#### **Ophavsrettigheder for denne udgivelse, jf. Creative Common, Navngivning 2.5:**

*Det er tilladt at:*

- *fremstille bearbejdede værker ud fra dette dokument*
- *at fremstille eksemplarer og gøre dokumentet tilgængeligt for almenheden*
- *at benytte dokumentet i kommerciel henseende*

*under betingelse af tydelig kildehenvisning til denne udgivelse fra IT- og Telestyrelsen.*

Læs mere om rettighederne på<http://creativecommons.org/licenses/by/2.5/deed.da>.

# Indholdsfortegnelse

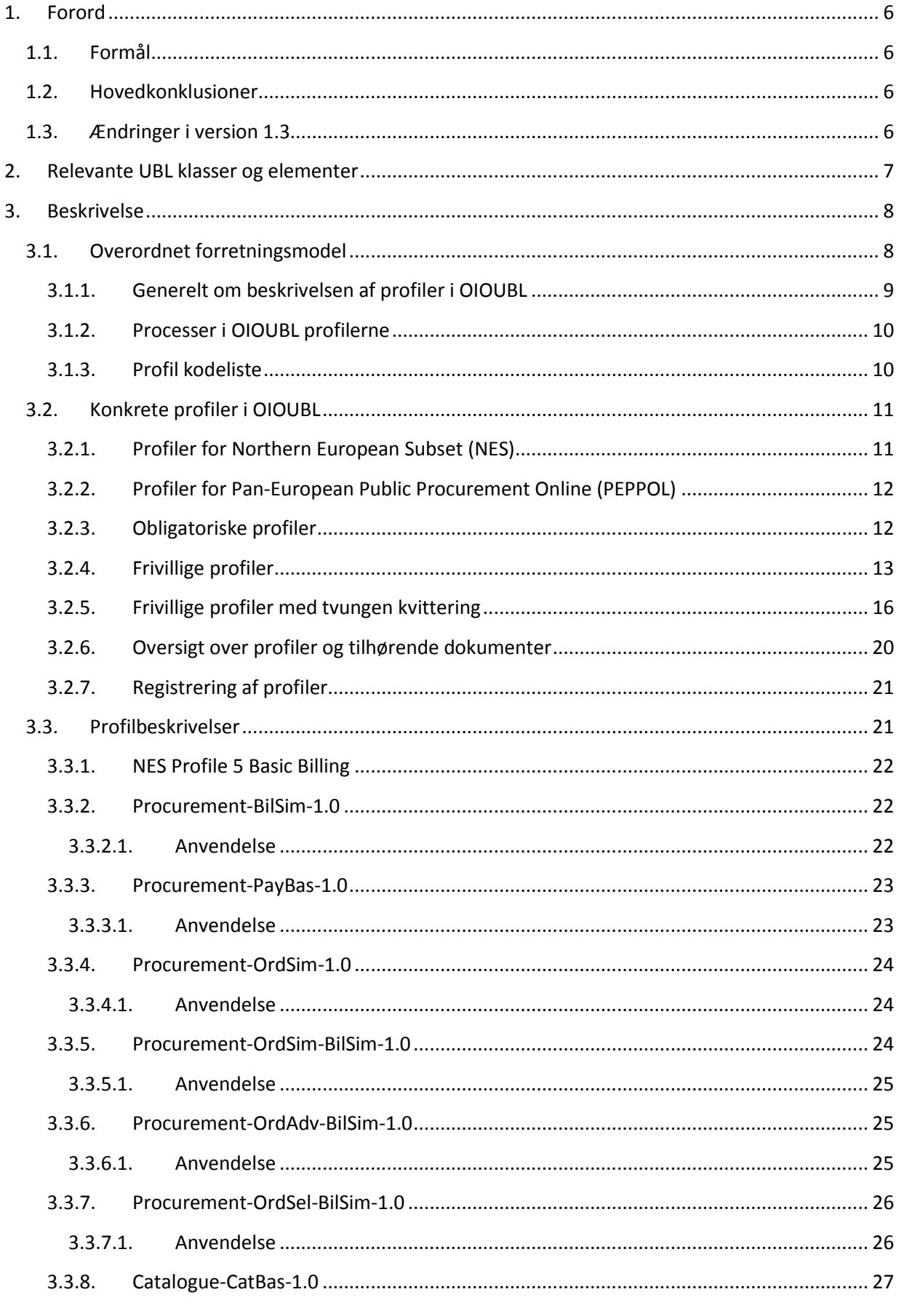

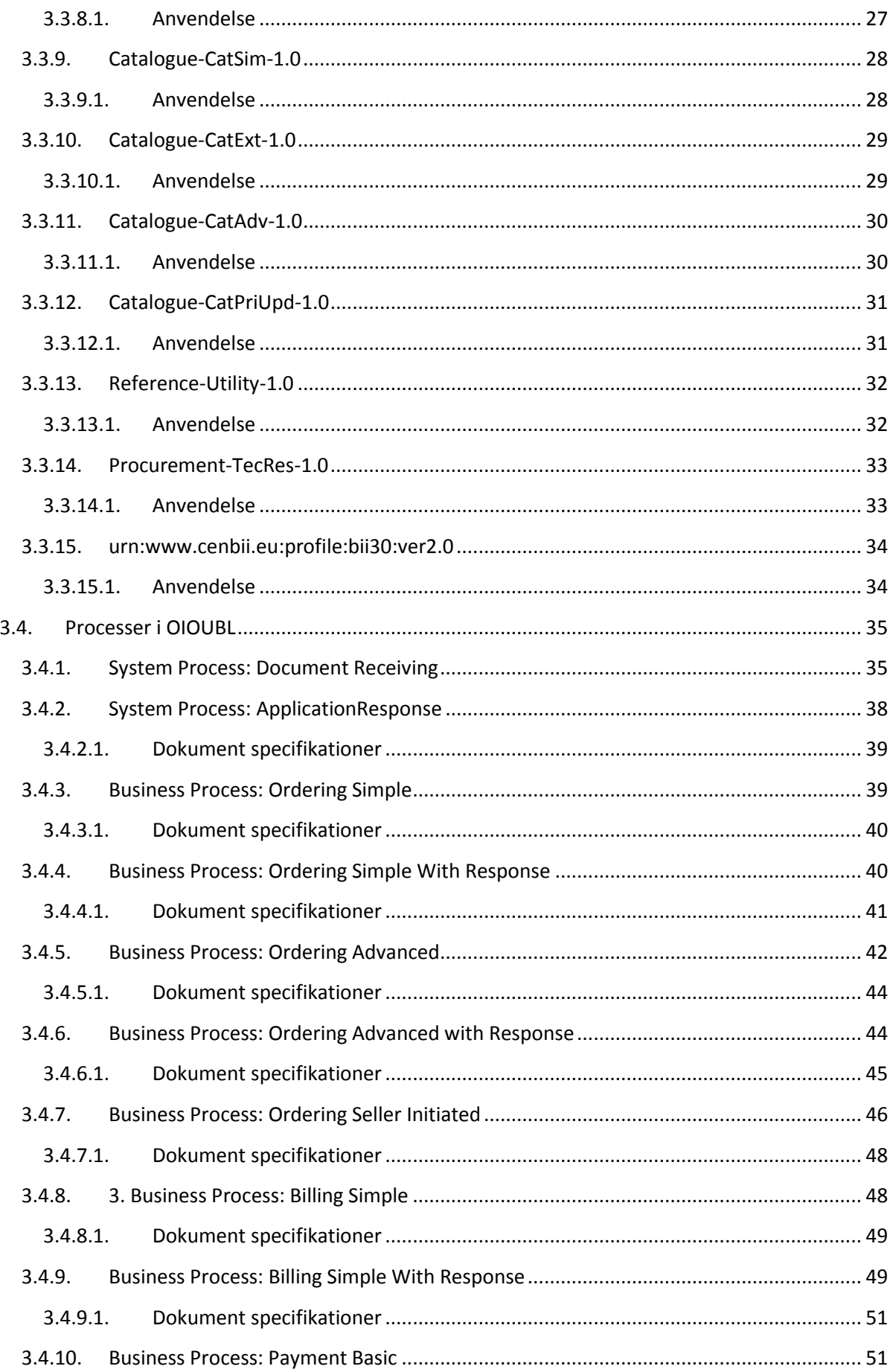

![](_page_4_Picture_234.jpeg)

# <span id="page-5-0"></span>**1. Forord**

Denne guideline er ét af en række dokumenter, der beskriver formålet med og anvendelsen af de forretningsdokumenter, der udgør den danske lokalisering af UBL 2.0 kaldet OIOUBL.

Der er udarbejdet en guideline for hvert af forretningsdokumenterne. Derudover er der lavet generelle guidelines, som beskriver brugen af de elementer, der går på tværs af dokumenterne.

## <span id="page-5-1"></span>*1.1.Formål*

Formålet med denne guideline er at beskrive de profiler, der anvendes ved den danske lokalisering af UBL 2.0 (OIOUBL).

En profil er en overordnet beskrivelse af en eller flere sammenhørende forretningsprocesser, hvor der i hver proces indgår et eller flere dokumenter. En profil fastlægger rammerne for gennemførelse af en forretningstransaktion, herunder:

- Hvilken rolle en part (party) indtager i forretningsprocessen
- Hvilke dokumenter en given part skal kunne henholdsvis sende og modtage
- Hvilke processer parterne skal understøtte

### <span id="page-5-2"></span>*1.2. Hovedkonklusioner*

Profilerne er udarbejdet på grundlag af den overordnede forretningsmodel for UBL 2.0.

Profilerne tager udgangspunkt i en logisk afgrænsning af, hvilke dokumenter og processer, der er naturligt sammenhørende, og hvilke der skal kunne understøttes på et givet niveau.

Opdelingen i niveauer er givet ud fra, at den elektroniske forretningsproces skal kunne understøtte såvel den simple forretningsproces som den mere avancerede.

Dokumenterne i processen skal kunne indgå i en sammenhængende forretningsproces, hvor de udvalgte processer skal være fuldt understøttet af elektroniske dokumenter.

For at anvende en given profil skal parten kunne understøtte alle dokumenter i profilen. Han skal således både kunne modtage og afsende de dokumenter, der indgår i profilen for denne part (dvs. enten kunde eller leverandør).

Hvis der modtages et dokument med angivelse af et ProfilID, som den modtagende part ikke understøtter, skal dokumentet afvises med ApplicationResponse dokumentet med angivelse af ResponseCode "ProfileReject".

Der kan komme nye profiler fx. i forbindelse med branchetilpasning eller udvidelse med nye typer af dokumenter.

Disse profiler vil blive beskrevet i særskilte profil guidelines.

### <span id="page-5-3"></span>*1.3.Ændringer i version 1.3*

I denne seneste opdatering til denne tværgående guideline er følgende ændret:

- Tilføjelse af nye profiler
- Indarbejdelse af spørgsmål og svar fra FAQ og præcisering af uklarheder
- Afsnittet om brug af Aftaleprofiler er slettet, da disse ikke understøttes i NemHandelsinfrastrukturen.
- Obligatoriske profiler er begrænset til at kun at være dem, der er omfattet af lovgivningen

# <span id="page-6-0"></span>**2. Relevante UBL klasser og elementer**

Denne beskrivelse omfatter beskrivelse af følgende felter i UBL 2.0 dokumenterne.

![](_page_6_Picture_189.jpeg)

![](_page_6_Picture_190.jpeg)

# <span id="page-7-0"></span>**3. Beskrivelse**

### <span id="page-7-1"></span>*3.1.Overordnet forretningsmodel*

Den overordnede forretningsmodel for UBL 2.0 er beskrevet i OASIS's publikation "Universal Business Language 2.0", jf. figur 1. Af hensyn til læsning af denne guideline som et selvstændigt dokument, gennemgås forretningsmodellen i forhold til den danske lokalisering.

Nedenstående model viser den danske lokalisering med udgangspunkt i UBL 2.0's forretningsmodel.

![](_page_7_Figure_4.jpeg)

**Figur 1. Overordnet UBL 2.0**

Som det ses af figur 1, er der fem overordnede processer i UBL 2.0, nemlig:

- Sourcing
- Ordering
- Fulfilment
- Billing
- Payment

Disse overordnede processer danner grundlag for definering af bestemte OIOUBL profiler, der hver især indeholder et sæt af principper for, hvilke processer og dokumenter der indgår i den enkelte profil.

I forbindelse med implementeringen af Utility Statement dokumenter (UTS) til specifikation indenfor forsyningssektoren, blev også processen "Reference" introduceret.

I den nordeuropæiske UBL 2.0 lokalisering (NES) er der defineret et sæt af profiler med specielt fokus på ensartethed mellem de involverede lande. Mere herom i afsnit [3.2.1](#page-10-1) Profiler for Northern European Subset.

På tilsvarende vis er der adopteret en profil fra PEPPOL i forbindelse med implementeringen af Despatch Advise dokumentet. Se afsnit [3.2.2](#page-11-0)

# <span id="page-8-0"></span>*3.1.1. Generelt om beskrivelsen af profiler i OIOUBL*

En profil er en tilpasning af en forretningsproces, der dækker en transaktion, bestående af én eller flere processer. En profil kan både være en tilpasning i forhold til, hvilke dokumenter der udveksles, og indholdet i disse. Ud fra de krav, der stilles til systemer, som skal håndtere OIOUBL, er der opstillet et fælles princip for beskrivelsen af niveauet for de processer, der indgår i profilerne.

- Basic processer, der indeholder et eller to dokumenter, anvendes på dokumentniveau, og indgår i delvis manuelle forretningsprocesser.
- Simple processer indeholder et sæt af dokumenter, der som minimum skal understøttes for at opnå en fuld automatisering af en forretningsproces.
- Extended (udvidede) processer indeholder en større mængde dokumenter end de simple processer, og understøtter en mere avanceret automatisering af en forretningsproces.
- Advanced (avanceret) processer er et udtryk for det højeste niveau, der kan understøttes i en given forretningsproces. Blandt avancerede processer er også dem, som ikke starter på "normal" vis, f.eks. en sælgerinitieret ordreproces.

Profilerne er sammensat af én eller flere processer ud fra et byggeklodsprincip.

Profilen "Procurement-BilSim" (simpel fakturering) består f.eks. udelukkende af udveksling af faktura, kreditnotaer og rykkere, hvorimod profilen "Procurement-OrdSim-BilSim-1.0" (Simpel ordre til simpel fakturering) er en sammensat profil og består af to delprocesser, nemlig en simpel ordreproces og en simpel fakturering.

En profil er et udtryk for, hvad den enkelte part som minimum skal kunne understøtte i den elektroniske forretningsproces. En part, der ikke kan afsende f.eks. dokumentet "Reminder", understøtter således ikke den simple faktureringsprofil.

Af hensyn til den tekniske anvendelse af profiler, er alle profiler tildelt et ProfilID, f.eks. "Procurement-OrdSim-BilSim-1.0".

Der anvendes en bestemt metodik ved fastlæggelsen af ProfilID til OIOUBL profilerne, som forklares i det følgende. Bemærk, at navngivningen af NES profilerne og PEPPOL profilerne ikke følger denne metodik.

ProfilID'et – til en OIOUBL profil - er sammensat af navnet på et forretningsprocesområde f.eks. "Procurement" eller "Catalogue" + identifikation af de processer, der indgår i profilen f.eks. OrdSim (simpel ordre) og BilSim (simpel fakturering) adskilt ved en bindestreg + versionsnummer f.eks. -1.0. Såfremt der ønskes en kvittering (Response) for den forretningsmæssige behandling af dokumentet inden for en given proces, angives dette i profilID'et med et "R". Det kan f.eks. være et ønske om en ordrebekræftelse.

Til eksempel skal den simple ordreproces med simpel fakturering benævnes "Procurement-OrdSimR-BilSim-1.0". Hvis der også ønskes en kvittering for behandling af faktura/kreditnota vil profilen skulle benævnes "Procurement-OrdSimR-BilSimR".

![](_page_9_Figure_3.jpeg)

### **Procurement-OrdSimR-BilSim-1.0**

### <span id="page-9-0"></span>*3.1.2. Processer i OIOUBL profilerne*

Som nævnt består en profil af én eller flere logisk sammenhørende forretningsprocesser. En proces består af ét eller flere dokumenter, der indgår i en indbyrdes forretningsmæssig sammenhæng. En proces beskriver også, hvilke parter der indgår i processen, hvilke dokumenter der henholdsvis kan sendes og modtages, samt hvilke dokumenter der er sammenhørende i processen.

En leverandør (*AccountingSupplierParty*) kan f.eks. sende en faktura til en kunde (*AccountingCustomerParty*). Kunden kan godkende eller afvise fakturaen ved hjælp af dokumentet "ApplicationResponse" og dermed afslutte den simple faktureringsproces. En nærmere beskrivelse af de processer, som indgår i profilerne, kan ses i afsnit [3.4P](#page-34-0)rocesser i OIOUBL.

### <span id="page-9-1"></span>*3.1.3. Profil kodeliste*

Alle beskrevne profiler er listet i kodelisten "K15 OIOUBL ProfileID".

I takt med at nye profiler er tilføjet er der lavet nye versioner af profil kodelisten, som refereres i schemeID jf. eksemplet nedenfor.

<cbc:ProfileID schemeAgencyID="320" schemeID="urn:oioubl:id:profileid-1.4">Procurement-TecRes-1.0</cbc:ProfileID>

Seneste version af profileID kodelisten indeholdende de seneste profiler er version 1.4 fra 11. september 2014.

## <span id="page-10-0"></span>*3.2. Konkrete profiler i OIOUBL*

Profiler definerer de forretningsmæssige krav, der opstår i løbet af en transaktion. Ved at definere, hvilke profiler man understøtter, kan to parter handle elektronisk *uden* forudgående bilaterale aftaler. Der oplyses blot, hvilke profiler man ønsker at understøtte som leverandør, og hvilke man ønsker at understøtte som kunde.

For at sikre, at så mange som muligt kan handle med hinanden, har Digitaliseringsstyrelsen valgt at kategorisere profilerne i to hovedtyper:

- 1. Obligatoriske profiler, som *skal* understøttes når en offentlig myndighed skal faktureres, jf. bestemmelserne om fakturering af offentlige myndigheder (BEK nr. 354 af 26/03/2010).
- 2. Frivillige profiler, som det skønnes, at der er et bredt behov for, og derfor defineret i OIOUBL.

Såvel den offentlige organisation som leverandørerne skal registrere, alle de profiler de understøtter for elektroniske dokumenter. Det gælder såvel obligatoriske profiler som frivillige profiler.

Det er altid den part, der starter processen, der beslutter hvilket ProfilID, der anvendes i den pågældende proces. Hvis en kunde f.eks. sender en ordre med ProfilID "Procurement-OrdAdv-BilSim-1.0", men leverandøren kun understøtter profilen "Procurement-OrdSim-BilSim-1.0" skal ordren afvises, og der skal fremsendes en ny ordre med angivelse af et ProfilID, som modtageren (her leverandøren) understøtter.

Afsender en kunde en ordre med profilen "Procurement-OrdSim-BilSim-1.0", er det den profil der benyttes i hele processen fra ordre til fakturadokumenter. Anvender en kunde til gengæld en "Order only" profil (urn:www.nesubl.eu:profiles:profile3:ver2.0 ), så er det leverandøren, der bestemmer profilen for en efterfølgende faktureringsproces.

Afsenderen skal altid vælge den mest avancerede profil, som begge parter understøtter. Hvis begge parter understøtter profilen "Procurement-OrdSim-BilSim-1.0" og "Procurement-OrdAdv-BilSim-1.0" er det således profilen "Procurement-OrdAdv-BilSim-1.0", der skal anvendes.

### <span id="page-10-1"></span>*3.2.1. Profiler for Northern European Subset (NES)*

OIOUBL er udviklet sideløbende med NES (Northern European Subset). NES er et initiativ, hvor en række nordeuropæiske lande samarbejder omkring indhold og brug af elektroniske forretningsdokumenter, baseret på UBL 2.0 standarden.

For at fremme udvekslingen over landegrænser er flere af profilerne i NES blevet adopteret i OIOUBL. Dette betyder, at disse kan benyttes som supplement til profilerne i OIOUBL.

NES "Profile5" består af faktura og kreditnota og er den profil, der kommer nærmest på formatet for OIOXML elektronisk regning. NES profilerne adskiller sig fra OIOUBL profilerne ved, at bilaterale aftalte felter ikke er tilladt.

I de NES profiler, der er medtaget i OIOUBL, benyttes danske kodelister. De adopterede NES profiler er primært tiltænkt til brug ved en-til-en konvertering mellem dokumenter oprettet under henholdsvis NES tilpasningen og OIOUBL tilpasningen.

Når NES profilerne anvendes under OIOUBL tilpasningen (CustomizationID = OIOUBL-2.02) gælder forretningsreglerne fra NES med den undtagelse, at kodelisterne fra OIOUBL anvendes.

# <span id="page-11-0"></span>*3.2.2. Profiler for Pan-European Public Procurement Online (PEPPOL)*

PEPPOL standarden er udviklet i europæisk regi, og varetages af OpenPEPPOL en non-profit, international sammenslutning af både offentlige og private medlemmer.

Dokumenterne i PEPPOL er baseret på UBL 2.1 standarden og består ud over de elektroniske forretningsdokumenter også af en transport infrastruktur – et regelsæt for udvekslingen af dokumenterne.

For Despatch Advice dokumentet gælder, at det er adopteret direkte fra PEPPOL. Det vil sige, at det baserer sig på UBL 2.1, altså en senere version af UBL end den der anvendes i OIOUBL. Det har bl.a. konsekvens for valideringen, da der skal valideres med skemaet for UBL version 2.1. Der er heller ikke lavet separat OIOUBL schematron validering af Despatch Advice, da PEPPOL schematronen og regelsættet herfra benyttes,

Kodelisterne for Despatch Advice dokumentet adskiller sig også fra OIOUBL dokumenterne. F.eks. refereres i UBL 2.1 til en senere version af UOM kodelisten for mængdeenheder, der således indeholder flere koder end for OIOUBL.

PEPPOL dokumentet får også sit eget CustomizationID

(urn:www.cenbii.eu:transaction:biitrns016:ver1.0:extended:urn:www.peppol.eu:bis:peppol30a:ver1. 0).

## <span id="page-11-1"></span>*3.2.3. Obligatoriske profiler*

I henhold til lovgivningen skal de offentlige organisationer (kunden) som minimum understøtte de obligatoriske profiler som fremgår af tabel 1. For leverandører til offentlige myndigheder gælder, at de som minimum skal kunne understøtte at sende elektroniske fakturaer og kreditnotaer i NES5 profilen.

![](_page_11_Picture_216.jpeg)

#### **Tabel 1. Oversigt over obligatoriske profiler**

# <span id="page-12-0"></span>*3.2.4. Frivillige profiler*

Udover de obligatoriske profiler, er der defineret en række andre profiler, som henholdsvis kunder og leverandører kan vælge at understøtte, og som de skal vælge blandt, hvis de ønsker at udveksle andre OIOUBL dokumenter end dem, der indgår i de obligatoriske profiler.

Disse profiler er opdelt i to forskellige typer. En type uden tvungen kvittering og en med tvungen kvittering. Typen med tvungen kvittering betyder, at afsenderen af et dokument kræver en kvittering for, at modtageren har behandlet dokumentet. Der er altså tale om en forretningsmæssig godkendelse, der betyder at modtageren har modtaget og behandlet dokumentet til forskel fra en teknisk godkendelse af, at modtager har modtaget dokumentet.

| Frivillig Profiler uden tvungen                                      | <b>Kunde</b>   |                           | Leverandør                |                  |  |
|----------------------------------------------------------------------|----------------|---------------------------|---------------------------|------------------|--|
| kvittering                                                           | (Offentlig     |                           |                           |                  |  |
|                                                                      | organisation)  |                           |                           |                  |  |
| <b>Dokumenter</b>                                                    |                |                           |                           |                  |  |
|                                                                      | <b>Afsende</b> | Modtage                   | <b>Afsende</b>            | <b>Modtage</b>   |  |
| Procurement-PayBas-1.0                                               |                |                           |                           |                  |  |
| (Kontoudtog)                                                         |                | X                         | X                         |                  |  |
| Statement (Kontoudtog)                                               | X              |                           |                           |                  |  |
| ApplicationResponse (Kvittering)                                     |                |                           |                           | X                |  |
| <b>Procurement-OrdSim-1.0</b>                                        |                |                           |                           |                  |  |
| (Simpel ordre proces)                                                | X              |                           |                           | X                |  |
| Order (Ordre)                                                        |                |                           |                           |                  |  |
| OrderResponseSimple (Simpel                                          |                | X                         | X                         |                  |  |
| Ordrebekræftelse)                                                    |                |                           |                           |                  |  |
| <b>Procurement-OrdSim-BilSim-1.0</b>                                 |                |                           |                           |                  |  |
| (Simpel Ordre til Simpel Fakturasproces)<br>Order (Ordre)            | X              |                           |                           | X                |  |
|                                                                      |                | X                         | X                         |                  |  |
| OrderResponseSimple (Simpel<br>Ordrebekræftelse)                     |                |                           |                           |                  |  |
| Invoice (Faktura)<br>$\bullet$                                       |                | X                         | X                         |                  |  |
| CreditNote (Kreditnota)                                              |                | X                         | X                         |                  |  |
| $\bullet$<br>Reminder (Rykker)                                       |                | X                         | X                         |                  |  |
|                                                                      | X              | X                         | X                         | X                |  |
| ApplicationResponse (Kvittering)*                                    |                |                           |                           |                  |  |
| Procurement-OrdAdv-BilSim-1.0<br>(Avanceret Ordre til Fakturaproces) |                |                           |                           |                  |  |
| Order (Ordre)                                                        | X              |                           |                           | $\boldsymbol{X}$ |  |
|                                                                      |                | X                         | X                         |                  |  |
| OrderResponse (Ordrebekræftelse)                                     |                | X                         | X                         |                  |  |
| OrderResponseSimple (Simpel<br>Ordrebekræftelse)                     |                |                           |                           |                  |  |
|                                                                      | $\mathbf X$    |                           |                           | X                |  |
| OrderChange (Ordreændring)                                           | $\mathbf X$    |                           |                           | X                |  |
| OrderCancellation                                                    |                |                           |                           |                  |  |
| (Ordreannullering)                                                   |                | $\boldsymbol{\mathrm{X}}$ | $\boldsymbol{\mathrm{X}}$ |                  |  |
| Invoice (Faktura)                                                    |                |                           |                           |                  |  |

**Tabel 2. Oversigt over frivillige profiler uden tvungen kvittering**

OIOUBL Profiler Version 1.3 Side 13

![](_page_13_Picture_275.jpeg)

![](_page_14_Picture_253.jpeg)

![](_page_15_Picture_203.jpeg)

\*Bemærk at den forretningsmæssige kvittering på en Ordre fra leverandøren altid er en Ordrebekræftelse eller en Simpel Ordrebekræftelse, og at leverandørn således kun vil sende en Application Response til kunden, såfremt der er tale om en afvisning af ordren af teknisk eller profilmæssig karakter

Beskrivelser af de frivillige profiler uden tvungen kvittering fremgår af afsnit [3.3](#page-20-1)

### <span id="page-15-0"></span>*3.2.5. Frivillige profiler med tvungen kvittering*

Fælles for de fleste profiler er, at der er mulighed for at sende en kvittering for behandling af det modtagne dokument. De to kvitteringsmuligheder er "OrderResponse (Simple)" i ordreprocesser og "ApplicationResponse" i andre processer.

Alle parter skal kunne afsende dokumentet "ApplicationResponse" af typen "Reject". Derimod er det frivilligt om, der afsendes en "ApplicationResponse" af typen "Accept".

Afsenderen skal derfor altid angive, hvis der ønskes en positiv kvittering for den forretningsmæssige behandling af et fremsendt dokument. Det gøres ved at anvende en af de angivne profilID'er med tvungen positiv kvittering.

Hvis afsenderen af en ordre angiver profilen " Procurement-OrdSimR-BilSim-1.0" betyder det, at afsenderen af ordren "OrdSimR" ønsker en kvittering, men at modtageren "BilSim" ikke kræver det. Hvis der derimod anvendes profilen " Procurement-OrdSimR-BilSimR-1.0" betyder det, at begge parter kræver en positiv kvittering.

![](_page_16_Picture_274.jpeg)

# **Tabel 3. Oversigt over frivillige profiler med tvungen kvittering**

![](_page_17_Picture_290.jpeg)

OIOUBL Profiler Version 1.3 Side 18

![](_page_18_Picture_286.jpeg)

![](_page_19_Picture_241.jpeg)

\*Bemærk at den forretningsmæssige kvittering på en Ordre fra leverandøren altid er en Ordrebekræftelse eller en Simpel Ordrebekræftelse, og at leverandørn således kun vil sende en Application Response til kunden, såfremt der er tale om en afvisning af ordren af teknisk eller profilmæssig karakter.

Beskrivelser af profilerne samt afsender og modtager fremgår af afsnit 3.3 Profilbeskrivelser.

### <span id="page-19-0"></span>*3.2.6. Oversigt over profiler og tilhørende dokumenter*

Herunder er illustreret en oversigt over de anvendte profiler og de respektive dokumenter, som er tilknyttet den enkelte profil.

![](_page_20_Picture_88.jpeg)

Note: Profiler med "R" er af overskueligheds hensyn ikke medtaget på listen.

# <span id="page-20-0"></span>*3.2.7. Registrering af profiler*

De virksomheder og offentlig myndigheder, som ønsker at udveksle forretningsdokumenter baseret på OIOUBL og uden forudgående bilaterale aftaler, skal registrere sig selv og de profiler de understøtter i det centrale NemHandels-register, som er en del af Digitaliseringsstyrelsens NemHandel Infrastruktur. Læs mere om det på: http://www.nemhandel.dk/spoergsmaal-ogsvar#nemhandelsregistret

Virksomheder og myndigheder skal registrere alle de profiler de understøtter. En registrering med profilen Procurement-BilSimR-1.0 betyder således ikke, at man også understøtter profilen Procurement-BilSim-1.0 og registrering af en avanceret profil betyder ikke, at man så også understøtter de mindre avancerede profiler selv om de samme dokumenter indgår.

En registrering er bundet til den rolle, man spiller i udvekslingen. Hvis man registrerer sig med Procurement-BilSim som en kunde, skal man kunne modtage fakturaer, hvis man registrerer sig som leverandør skal man kunne afsende fakturaer.

### <span id="page-20-1"></span>*3.3.Profilbeskrivelser*

I dette afsnit er de enkelte profiler illustreret ved at vise, hvilke dokumenter der indgår i hver enkelt profil, samt hvilke parter der henholdsvis sender og modtager dokumenterne.

Herudover er der for hver profil angivet de tilhørende profilID'er, der er defineret af OIOUBL. De profiler, der er adopteret fra NES, er ikke beskrevet her, men kan findes på [www.nesubl.eu](http://www.nesubl.eu/Documents)

En undtagelse er NES Profile 5, som skal bruges i de tilfælde, hvor afsender af en faktura/kreditnota ikke har teknisk mulighed for at modtage en ApplicationResponse elektronisk.

## <span id="page-21-0"></span>*3.3.1. NES Profile 5 Basic Billing*

NES Profile 5 er den profil, der kommer nærmest på OIOXML elektronisk regning i og med, at der kun udveksles en faktura og en kreditnota. Dokumenterne er begrænset, idet der i denne profil kun må benyttes felter, som afløftes. I et NES dokument, der benyttes med CustomizationID (specialtilpasnigsID) "OIOUBL-2.01" eller "OIOUBL-2.02" benyttes danske kodelister.

![](_page_21_Figure_2.jpeg)

![](_page_21_Figure_3.jpeg)

**Figur 3. NES profile 5**

### <span id="page-21-1"></span>*3.3.2. Procurement-BilSim-1.0*

Profilen " Procurement-BilSim-1.0" understøtter den simple faktureringsproces uden forudgående ordre.

Der kan udveksles følgende dokumenter: Faktura (Invoice) og kreditnota (CreditNote) samt rykker (Reminder) mellem kreditor (AccountingSupplierParty) og debitor (AccountingCustomerParty) samt ApplicationResponse mellem afsender (Sender) og modtager (Receiver). Se figur 4.

#### <span id="page-21-2"></span>*3.3.2.1. Anvendelse*

Procurement-BilSim-1.0 anvendes i de tilfælde, hvor der udveksles faktura, kreditnotaer og rykkere, der ikke indgår i et sammenhængende flow med ordre-til-faktura.

Faktura og kreditnota vil derfor normalt ikke have nogen reference til en ordre. Derimod vil der normalt være reference til andre ting, såsom personreference og evt. FinansKontoNummer.

![](_page_22_Figure_0.jpeg)

**Figur 4. Procurement-BilSim-1.0**

![](_page_22_Picture_99.jpeg)

## <span id="page-22-0"></span>*3.3.3. Procurement-PayBas-1.0*

Profilen " Procurement-PayBas-1.0" understøtter den basale betalingsproces.

Der kan udveksles dokumentet kontoudtog (Statement) mellem kreditor (AccountingSupplierParty) og debitor (AccountingCustomerParty) samt ApplicationResponse mellem afsender (Sender) og modtager (Receiver). Se figur 5.

#### <span id="page-22-1"></span>*3.3.3.1. Anvendelse*

Procurement-PayBas-1.0 anvendes i de tilfælde, hvor der udveksles kontoudtog.

![](_page_22_Figure_8.jpeg)

**Figur 5. Procurement-PayBas-1.0**

à,

![](_page_23_Picture_140.jpeg)

### <span id="page-23-0"></span>*3.3.4. Procurement-OrdSim-1.0*

Profilen " Procurement-OrdSim-1.0" understøtter den simple ordreproces uden efterfølgende fakturering.

Der kan udveksles følgende dokumenter: Ordre (Order) og Simpel Ordrebekræftelse (OrderResonseSimple) mellem en kunde (BuyerCustomerParty) og enleverandør (SellerSupplierParty). Se figur 6.

#### <span id="page-23-1"></span>*3.3.4.1. Anvendelse*

Procurement-OrdSim-1.0 anvendes i de tilfælde, hvor der sendes en ordre og returneres en simpel ordrebekræftelse, der ikke indgår i et sammenhængende flow med ordre-til-faktura.

![](_page_23_Figure_6.jpeg)

#### **Figur 6. Procurement-OrdSim-1.0**

![](_page_23_Picture_141.jpeg)

### <span id="page-23-2"></span>*3.3.5. Procurement-OrdSim-BilSim-1.0*

Profilen " Procurement-OrdSim-BilSim-1.0" understøtter den simple ordreproces efterfulgt af den simple faktureringsproces.

Der kan udveksles følgende dokumenter: Ordre (Order) og ordrebekræftelse (OrderResponseSimple) mellem en kunde (BuyerCustomerParty) og en leverandør (SellerSupplierParty) samt faktura (Invoice), kreditnota (CreditNote) og rykker (Reminder) mellem kreditor (AccountingSupplierParty) og debitor (AccountingCustomerParty) samt ApplicationResponse mellem afsender (Sender) og modtager (Receiver). Se figur 7.

#### <span id="page-24-0"></span>*3.3.5.1. Anvendelse*

Procurement-OrdSim- BilSim-1.0 anvendes i de tilfælde, hvor der udveksles ordrer og ordrebekræftelse samt faktura, kreditnotaer og rykkere, der indgår i et sammenhængende ordre-tilfaktura flow. Faktura og kreditnota vil derfor have reference til en ordre.

![](_page_24_Figure_2.jpeg)

**Figur 7. Procurement-OrdSim-BilSim-1.0**

![](_page_24_Picture_130.jpeg)

### <span id="page-24-1"></span>*3.3.6. Procurement-OrdAdv-BilSim-1.0*

Profilen " Procurement-OrdAdv-BilSim-1.0" understøtter den avancerede ordreproces og den simple faktureringsproces.

Der kan udveksles følgende dokumenter: Ordre (Order), ordreændring (OrderChange), ordresletning(OrderCancellation) og såvel den simple ordrebekræftelse (OrderResponseSimple) som den avancerede ordrebekræftelse (OrderResponse) mellem en kunde (BuyerCustomerParty) og en leverandør (SellerSupplierParty) samt faktura (Invoice), kreditnota (CreditNote) og rykker (Reminder) mellem kreditor (AccountingSupplierParty) og debitor (AccountingCustomerParty) samt ApplicationResponse mellem afsender (Sender) og modtager (Receiver). Se figur 8.

#### <span id="page-24-2"></span>*3.3.6.1. Anvendelse*

Procurement-OrdAdv-BilSim-1.0 anvendes i de tilfælde, hvor der udveksles et sammenhængende ordreflow med ordre, ordreændring, ordresletning og ordrebekræftelse samt faktura, kreditnotaer og rykkere, der indgår i et sammenhængende ordre-til-faktura flow.

Faktura og kreditnota vil derfor have reference til en ordre.

![](_page_25_Figure_0.jpeg)

**Figur 8. Procurement-OrdAdv-BilSim-1.0**

![](_page_25_Picture_143.jpeg)

# <span id="page-25-0"></span>*3.3.7. Procurement-OrdSel-BilSim-1.0*

Profilen " Procurement-OrdSel-BilSim-1.0" understøtter den sælgerinitierede ordreproces og den simple faktureringsproces.

Der kan udveksles følgende dokumenter: Ordrebekræftelse (OrderResponse), ordreændring (OrderChange), ordresletning (OrderCancellation) og den simple ordrebekræftelse (OrderResponseSimple) mellem en kunde (BuyerCustomerParty) og en leverandør (SellerSupplierParty) samt faktura (Invoice), kreditnota (CreditNote) og rykker (Reminder) mellem kreditor (AccountingSupplierParty) og debitor (AccountingCustomerParty) samt ApplicationResponse mellem afsender (Sender) og modtager (Receiver). Se figur 9.

#### <span id="page-25-1"></span>*3.3.7.1. Anvendelse*

Procurement- OrdSel-BilSim-1.0 anvendes i de tilfælde, hvor sælgeren initierer ordreflowet ved afsendelse af en ordrebekræftelse til kunden, som oftest baseret på forudgående dialog med kunden. Der understøttes et ordreflow med ordreændring, ordresletning og ordrebekræftelse samt faktura, kreditnotaer og rykkere, der indgår i et sammenhængende ordre-til-faktura flow.

Faktura og kreditnota vil have reference til ordren, der i denne sammenhæng repræsenteres af ordreændringsdokumentet, da ordredokumentet ikke indgår i flowet.

![](_page_26_Figure_1.jpeg)

**Figur 9. Procurement-OrdSel-BilSim-1.0**

![](_page_26_Picture_145.jpeg)

### <span id="page-26-0"></span>*3.3.8. Catalogue-CatBas-1.0*

Profilen " Catalogue-CatBas-1.0" understøtter den basale katalogproces.

Der kan udveksles følgende dokumenter: Katalog (Catalogue) og katalogsletning (CatalogueDeletion) mellem en kunde (ReceiverParty) og en leverandør (ProviderParty), eller mellem to andre parter, f.eks. markedspladser og katalog servicebureau løsninger samt ApplicationResponse mellem afsender (Sender) og modtager (Receiver). Se figur 10.

Catalogue Basic er indeholdt i profilen Catalogue Simple. Det betyder, at parter som understøtter Catalogue Simple også automatisk, kan understøtte Catalogue Basic.

#### <span id="page-26-1"></span>*3.3.8.1. Anvendelse*

Catalogue-CatBas-1.0 anvendes i de tilfælde, hvor der udveksles et fuldt katalog mellem to parter. Katalogleverandøren kan sende et helt katalog eller han kan slette et helt katalog.

![](_page_27_Figure_0.jpeg)

**Figur 10. Catalogue-CatBas-1.0**

![](_page_27_Picture_90.jpeg)

# <span id="page-27-0"></span>*3.3.9. Catalogue-CatSim-1.0*

Profilen "Catalogue-CatSim-1.0" understøtter den simple katalogproces.

Der kan udveksles følgende dokumenter: Katalog rekvirering (CatalogueRequest), katalog (Catalogue) og katalogsletning (CatalogueDeletion) mellem en kunde (ReceiverParty) og en leverandør (ProviderParty), eller mellem to andre parter, f.eks. markedspladser og katalog servicebureauer samt ApplicationResponse mellem afsender (Sender) og modtager (Receiver). Se figur 11.

#### <span id="page-27-1"></span>*3.3.9.1. Anvendelse*

Catalogue-CatSim-1.0 anvendes i de tilfælde, hvor der udveksles et fuldt katalog mellem to parter, dog baseret på en foregående anmodning (CatalogueRequest). Katalogleverandøren kan sende et katalog eller han kan slette kataloget, dvs. erklære det ugyldigt.

![](_page_28_Figure_0.jpeg)

**Figur 11. Catalogue-CatSim-1.0**

![](_page_28_Picture_99.jpeg)

# <span id="page-28-0"></span>*3.3.10. Catalogue-CatExt-1.0*

Profilen "Catalogue-CatExt-1.0" understøtter den udvidede katalogproces.

Der kan udveksles følgende dokumenter: Katalog (Catalogue), opdatering af katalogelement (CatalogueItemSpecificationUpdate) og opdatering af priser (CataloguePricingUpdate) samt katalogsletning (CatalogueDeletion) mellem en kunde (ReceiverParty) og en leverandør (ProviderParty), eller mellem to andre parter, f.eks. markedspladser og katalog servicebureau løsninger samt ApplicationResponse mellem afsender (Sender) og modtager (Receiver). Se figur 12.

#### <span id="page-28-1"></span>*3.3.10.1. Anvendelse*

Catalogue-CatExt-1.0 anvendes i de tilfælde, hvor opdatering af kataloger foretages som partielle opdateringer. Profilen anvendes enten ved opdatering af artikel data eller opdatering af priser, og uden der behøver ske en opdatering af samtlige data for en given artikel (element). Et tidligere fremsendt katalog opdateres ved fremsendelse af en elementopdatering eller en prisopdatering eller ved et nyt katalog med de pågældende linjer, hvis der skal ske ændringer til hele kataloglinjer.

![](_page_29_Figure_0.jpeg)

**Figur 12. Catalogue-CatExt-1.0**

![](_page_29_Picture_110.jpeg)

# <span id="page-29-0"></span>*3.3.11. Catalogue-CatAdv-1.0*

Profilen " Catalogue-CatAdv-1.0" understøtter den fulde katalogproces fra anmodning om katalog over kataloglevering og –opdatering til -sletning.

Der kan udveksles følgende dokumenter: Anmodning om katalog (CatalogueRequest), Katalog (Catalogue), opdatering af katalogelement (CatalogueItemSpecificationUpdate" og opdatering af priser (CataloguePricingUpdate) samt katalogsletning (CatalogueDeletion) mellem en kunde (ReceiverParty) og en leverandør (ProviderParty), eller mellem to andre parter, f.eks. markedspladser og katalogservicebureauer samt ApplicationResponse mellem afsender (Sender) og modtager (Receiver). Se figur 13.

#### <span id="page-29-1"></span>*3.3.11.1. Anvendelse*

Catalogue- CatAdv-1.0 anvendes i de tilfælde, hvor der er tæt interaktion mellem en kunde og leverandør om udveksling af katalogdata. Kunden anmoder leverandøren om et katalog, som leverandøren leverer, opdaterer og vedligeholder, indtil det slettes. Et tidligere fremsendt katalog opdateres ved fremsendelse af enten en elementopdatering eller en prisopdatering eller ved et katalog, hvis der skal ske ændringer til hele kataloglinjer.

![](_page_30_Figure_0.jpeg)

**Figur 13. Catalogue-CatAdv-1.0**

![](_page_30_Picture_98.jpeg)

# <span id="page-30-0"></span>*3.3.12. Catalogue-CatPriUpd-1.0*

Profilen " Catalogue-CatPriUpd-1.0" understøtter den simple proces, hvor kun priserne til et eksisterende katalog opdateres.

Der kan udveksles følgende dokumenter: Opdatering af priser (CataloguePricingUpdate) mellem en kunde (ReceiverParty) og en leverandør (ProviderParty), eller mellem to andre parter, f.eks. markedspladser og katalogservicebureauer samt ApplicationResponse mellem afsender (Sender) og modtager (Receiver). Se figur 14.

#### <span id="page-30-1"></span>*3.3.12.1. Anvendelse*

Catalogue- CatPriUpd-1.0 anvendes i de tilfælde, hvor der kunden allerede har et katalog med de relevante varer, og hvor kun priseren skal tilføjes eller opdateres.

![](_page_31_Figure_0.jpeg)

**Figur 14. Catalogue-CatPriUpd-1.0**

![](_page_31_Picture_90.jpeg)

### <span id="page-31-0"></span>*3.3.13. Reference-Utility-1.0*

Profilen " Reference-Utility-1.0" understøtter den proces, hvor en forsyningsspecifikation sendes som et separat dokument med reference til et hoveddokument enten en faktura eller en kreditnota.

Der kan udveksles følgende dokumenter: UtilityStatement mellem afsender (Sender) og modtager (Receiver) samt ApplicationResponse mellem afsender (Sender) og modtager (Receiver) Se figur 15.

#### <span id="page-31-1"></span>*3.3.13.1. Anvendelse*

Reference-Utility-1.0 anvendes som en særskilt profil for forsyningsspecifikationen, hvilket tillader at dokumentet håndters selvstændigt og f.eks. kan sendes til en anden part end hoveddokumentet.

![](_page_32_Figure_0.jpeg)

**Figur 15. Reference-Utility-1.0**

![](_page_32_Picture_131.jpeg)

### <span id="page-32-0"></span>*3.3.14. Procurement-TecRes-1.0*

Profilen " Procurement-TecRes-1.0" understøtter den specifikke forretningsproces, hvor der er behov for, at afsenderen af et dokument får en kvittering for, at dokumentet er nået frem til slut modtageren (ikke at det er forretningsmæssige accepteret), uagtet at dokumentet kan være sendt og håndteret via flere servicebureauer.

Det er vigtigt at bemærke, at der er oprettet en selvstændig profil til at håndtere ovenstående scenarie, og at "TechnicalAccept" kun kan benyttes i relation til profilen "Procurement-TecRes-1.0" jf. eksemplet nedenfor.

<cbc:ProfileID schemeAgencyID="320" schemeID="urn:oioubl:id:profileid-1.4">Procurement-TecRes-1.0</cbc:ProfileID>

Det betyder, at modtagerne af Applikationsmeddelelsen med "TechnicalAccept" skal være indforstået hermed, og at de skal være registreret med profilen i NemHandelsregisteret.

Bemærk, at den nye profil kun findes i den seneste version af kodelisten (urn:oioubl:id:profileid-1.4), udgivet i forbindelse med releasen af schematron 1.6

Der kan udveksles følgende dokumenter: ApplicationResponse mellem afsender (Sender) og modtager (Receiver) med ResponseCode="TechnicalAccept". Se figur 16.

#### <span id="page-32-1"></span>*3.3.14.1. Anvendelse*

Procurement-TecRes-1.0 anvendes i de specielle tilfælde, hvor det er forretningskritisk, at kunden ved at et dokument er nået frem i tide f.eks. en ordre der skal ekspederes inden et givet tidspunkt. Processen understøtter kun afsendelse at én kvittering for, at dokumentet er nået endeligt frem, og således ikke en kvittering for hver led i en proces.

![](_page_33_Figure_0.jpeg)

**Figur 16. Procurement-TecRes-1.0**

![](_page_33_Picture_111.jpeg)

### <span id="page-33-0"></span>*3.3.15. urn:www.cenbii.eu:profile:bii30:ver2.0*

Profilen " urn:www.cenbii.eu:profile:bii30:ver2.0" understøtter den proces, hvor der sendes en forsendelses advis for at bekræfte afsendelsen af varer.

Der kan udveksles følgende dokumenter: DespatchAdvice mellem leverandør (DespatchParty) og kunde (DeliveryParty). Se figur 17.

#### <span id="page-33-1"></span>*3.3.15.1. Anvendelse*

urn:www.cenbii.eu:profile:bii30:ver2.0 anvendes til at advisere om en forsendelse, hvilket gør det muligt for modtageren at kontrollere forsendelsen i forhold til ordren.

![](_page_33_Figure_8.jpeg)

#### **Figur 17. Procurement-TecRes-1.0**

![](_page_33_Picture_112.jpeg)

## <span id="page-34-0"></span>*3.4.Processer i OIOUBL*

Processer i OIOUBL er de udvekslinger, der foregår mellem to parter. De udgør de byggeklodser, profilerne er sammensat af. Der findes processer på to niveauer; forretningsmæssigt niveau og systemniveau. Processerne på det forretningsmæssige niveau betegnes "Business Process" og beskriver dokumentflowet mellem parterne, mens processerne på det systemmæssige niveau betegnes "System Process". "System Process" beskriver den systemmæssige behandling af dokumenterne i processerne, som kan anvendes i udarbejdelsen af detaljerede designspecifikationer i den enkelte implementeringsspecifikation.

Processer på det forretningsmæssige niveau og det systemmæssige niveau svarer begrebsmæssigt til henholdsvis "Collaboration" og "Transaction"

Figur 1 i afsnit 3.1 viser en oversigt over forretningsprocesserne i OIOUBL.

For beskrivelse af processerne omkring forsendelses advisering (Despatch Advice) henvises til dokumentationen for CENBII/PEPPOL.

### <span id="page-34-1"></span>*3.4.1. System Process: Document Receiving*

DocumentReceiving processen anvendes i alle tilfælde, hvor der modtages et dokument – også ApplicationResponse dokumentet selv. Når der modtages et dokument, foretages der en teknisk validering af dokumentet. Valideringen omfatter alle tekniske aspekter, herunder semantik og syntax via schema- og schematron validering.

Udover den tekniske validering foretages der en validering af, om det modtagne dokument er understøttet jf. det angivne ProfilID.

Da DocumentReceiving processen er generel og af teknisk karakter, fremgår den ikke eksplicit af de efterfølgende beskrivelser af forretningsprocesserne.

Ethvert OIOUBL dokument, der afsendes og modtages, skal schema- og schematron valideres i overensstemmelse med krav og specifikationer i OIOUBL Guidelines. Hvis ikke et modtaget dokument er valid, kan det afvises ved at returnere en ApplicationRespons til afsenderen med en ResponseCode "TechnicalReject".

Selvom det modtagne dokument er validt, kan det være, at modtageren ikke understøtter den profil, der er angivet i ProfilID. Såfremt dette er tilfældet, kan dokumentet afvises ved at returnere en ApplicationResponse til afsenderen med en ResponseCode "ProfileReject".

I begge tilfælde vil status for behandlingen af dokumentet være, at det ikke betragtes som modtaget, og det er derfor afsenderens ansvar at foretage de fornødne korrektioner, så det kan modtages korrekt hos modtageren.

![](_page_35_Figure_0.jpeg)

**Figur 18. Document Receiving**

Til illustration af processen er der nedenstående figur 19 angivet et eksempel på et ordre dokument, hvori der er angivet et ugyldigt ProfilID "Procurement-OrdAdv-1.0".

<Order xmlns:sdt="urn:oasis:names:specification:ubl:schema:xsd:SpecializedDatatypes-2" xmlns="urn:oasis:names:specification:ubl:schema:xsd:Order-2" xmlns:cac="urn:oasis:names:specification:ubl:schema:xsd:CommonAggregateComponents-2" xmlns:cbc="urn:oasis:names:specification:ubl:schema:xsd:CommonBasicComponents-2" xmlns:ext="urn:oasis:names:specification:ubl:schema:xsd:CommonExtensionComponents-2" xmlns:ccts="urn:oasis:names:specification:ubl:schema:xsd:CoreComponentParameters-2" xmlns:qdt="urn:oasis:names:specification:ubl:schema:xsd:QualifiedDatatypes-2" xmlns:udt="urn:un:unece:uncefact:data:specification:UnqualifiedDataTypesSchemaModule:2"> <cbc:UBLVersionID>2.0</cbc:UBLVersionID> <cbc:CustomizationID>OIOUBL-2.02</cbc:CustomizationID> <cbc:ProfileID schemeAgencyID="320" schemeID="urn:oioubl:id:profileid-1.4">Procurement-OrdAdv-1.0</cbc:ProfileID> <cbc:ID>12345</cbc:ID> <cbc:IssueDate>2014-09-01</cbc:IssueDate> <cac:BuyerCustomerParty> <cac:Party> <cbc:EndPointID schemeID="GLN">5798000416604</cbc:EndPointID> <cac:PartyIdentification> <cbc:ID schemeID="GLN">5798000416604</cbc:ID> </cac:PartyIdentification> ..... </cac:Party> </cac:BuyerCustomerParty> <cac:SellerSupplierParty> <cac:Party> <cbc:EndPointID schemeID="DK:CVR">DK16356706</cbc:EndPointID> <cac:PartyIdentification> <cbc:ID schemeID="DK:CVR">DK16356706</cbc:ID> </cac:PartyIdentification>

#### **Figur 19. Eksempel med ugyldigt ProfileID**

Dokumentet, illustreret i figur 19, vil fejle under schematron validering af dokumentet, hvorfor der skal returneres en ApplicationResponse med angivelse af ResponseCode "TechnicalReject".

Årsagen til en teknisk afvisning og ikke en afvisning af en forkert profil er den, at der er tale om anvendelse af en ugyldig værdi i feltet ProfilID, hvorfor dokumentet teknisk set ikke er validt.

```
<ApplicationResponse xmlns="urn:oasis:names:draft:ubl:schema:xsd:ApplicationResponse-2" 
xmlns:cac="urn:oasis:names:draft:ubl:schema:xsd:CommonAggregateComponents-2" 
xmlns:cbc="urn:oasis:names:draft:ubl:schema:xsd:CommonBasicComponents-2" 
xmlns:ccts="urn:oasis:names:draft:ubl:schema:xsd:CoreComponentParameters-2" 
xmlns:sdt="urn:oasis:names:draft:ubl:schema:xsd:SpecializedDatatypes-2" 
xmlns:udt="urn:un:unece:uncefact:data:draft:UnqualifiedDataTypesSchemaModule:2">
  <cbc:UBLVersionID>2.0</cbc:UBLVersionID>
  <cbc:CustomizationID>OIOUBL-2.02</cbc:CustomizationID>
  <cbc:ProfileID schemeAgencyID="320" schemeID="urn:oioubl:id:profileid-1.4">NONE</cbc:ProfileID>
  <cbc:IssueDate>2014-09-02</cbc:IssueDate>
  <cbc:SenderParty>
    <cbc:EndPointID schemeID="DK:CVR">DK16356706</cbc:EndPointID>
    <cac:PartyIdentification>
      <cbc:ID schemeID="DK:CVR">DK16356706</cbc:ID>
    </cac:PartyIdentification>
  ......
  </cbc:SenderParty>
  <cbc:ReceriverParty>
    <cbc:EndPointID schemeID="GLN">5798000416604</cbc:EndPointID>
    <cac:PartyIdentification>
      <cbc:ID schemeID="GLN">5798000416604</cbc:ID>
    </cac:PartyIdentification>
.....
  </cbc:ReceriverParty>
  <cac:DocumentResponse>
    <cbc:Response>
      <cbc:ReferenceID>1</cbc:ReferenceID>
     <cbc:ResponseCode listAgencyID="320" listID="urn:oioubl:codelist:responsecode-
1.1">TechnicalReject</cbc:ResponseCode>
      <cbc:Description>unknown ProfileID</cbc:Description>
    </cbc:Response>
    <cbc:DocumentReference>
      <cbc:ID>12345</cbc:ID><cbc:IssueDate>2014-09-01</cbc:IssueDate>
     <cbc:DocumentTypeCode listAgencyID="320" 
listID="urn:oioubl:codelist:responsedocumenttypecode-1.1">Order</cbc:DocumentTypeCode>
    </cbc:DocumentReference>
  </cac:DocumentResponse> 
</ApplicationResponse>
```
#### **Figur 20. ApplicationResponse efter validering af Ordre**

Bemærk, at ProfilID er angivet med værdien "NONE".

Hvis et dokument ikke er validt eller modtageren ikke understøtter den angivne profil, returneres henholdsvis ResponseCode "TechnicalReject" eller "ProfileReject". Som profilID angives værdien "NONE".

### <span id="page-37-0"></span>*3.4.2. System Process: ApplicationResponse*

Response processen anvendes til behandling af dokumentet ApplicationResponse

Dokumentet ApplicationResponse anvendes i alle profiler både som dokument ved afvisning på grund af tekniske problemstillinger og i forretningsmæssige sammenhænge. Det er derfor en forudsætning, at alle parter kan modtage en ApplicationResponse og håndtere afvisninger på den måde. Med mindre man benytter NES profil 5 til fakturering.

Når ApplicationResponse anvendes i forbindelse med schema- og syntaxmæssige valideringer samt profiler betragtes det som et teknisk dokument. Se eksempel figur 21.

Når dokumentet anvendes i forbindelse med den forretningsmæssige behandling af et dokument betragtes det som et forretningsdokument på lige fod med andre forretningsdokumenter f.eks. OrderResponseSimple.

Denne fælles anvendelse af dokumentet gør, at behandling af dokumentet er speciel. Sondringen mellem dokumentets forskellige formål angives i ResponseCode, hvor der skelnes mellem de tre former Technical, Profile og Business.

Der henvises til "Guideline for OIOUBL Applikationsmeddelelse - UBL 2.0 ApplicationResponse" for nærmere detaljer om brugen af ApplicationResponse dokumentet.

Når der modtages en ApplicationResponse, bør der først foretages et check af værdien i ResponseCode.

Såfremt der er tale om en acceptkode af typen BusinessAccept, har afsenderen accepteret det dokument, der er angivet i DocumentReference klassen. Modtagelsen af BusinessAccept skyldes, at afsender har anvendt en profil med angivelse af ønske om en positiv kvittering (R) for behandling af dokumentet.

Modtages der en ApplicationResponse med ResponseCode "BusinessReject" skyldes det, at modtageren har forholdt sig til den indholdsmæssige del af det dokument, der er angivet i DocumentReference klassen, og har afvist dette. Årsagen bør fremgå af note feltet.

Hvis der modtages en ApplicationResponse med ResponseCode "TechnicalReject", skyldes det, at der er fejl og mangler i det dokument, der er angivet i DocumentReference klassen. Fejlen eller manglen skal derfor udbedres, og der skal fremsendes et nyt validt dokument. Modtageren har således ikke forholdt sig til det forretningsmæssige indhold, men alene afvist dokumentet af tekniske årsager.

Modtages der en ApplicationResponse med ResponseCode "ProfileReject" skyldes det, at modtageren ikke understøtter den forretningsproces, som profilID'et henviser til. Det skal derfor undersøges, hvilken forretningsproces, som modtageren understøtter. ProfilID'et skal korrigeres, og dokumentet skal fremsendes som et nyt dokument med et profilID, som modtager understøtter.

Modtages der en ApplicationResponse med ResponseCode "TechnicalAccept" skyldes det, at afsenderen har lavet en aftale med slutmodtageren af dokumentet om, at der sendes en kvittering på, at et dokument er nået endeligt frem til modtager. Det vil typisk være i en situation, hvor det er forretningskritisk at et dokument f.eks. en ordre når frem inden et givet tidspunkt for at den kan behandles i tide. Modtageren skal være registreret med profilen Procurement-TecRes-1.0 for at kunne modtage ApplicationResponse med ResponseCode "TechnicalAccept". Modtageren af

hoveddokumentet tilkendegiver således kun, at dokumentet er nået frem, ikke at de har forholdt sig til den forretningsmæssigt.

#### <span id="page-38-0"></span>*3.4.2.1. Dokument specifikationer*

| <b>DocumentID</b>                | Role sender |                                                                                                    | Role receiver                                                                      |  |
|----------------------------------|-------------|----------------------------------------------------------------------------------------------------|------------------------------------------------------------------------------------|--|
| ApplicationResponse              | SenderParty |                                                                                                    | ReceiverParty                                                                      |  |
| act Application Response Process |             |                                                                                                    |                                                                                    |  |
|                                  |             |                                                                                                    |                                                                                    |  |
| SenderParty                      |             | ReceiverParty                                                                                                    |                                                                                    |  |
|                                  |             | Application<br>Response<br>received<br>Check<br>ResponseCode<br>Response<br>[Accept]]<br>Code check<br>Technical<br>Accept | -[Yes]-<br>[No]-<br>·[No]·<br>Application<br>Business<br>Response<br>Accept<br>End |  |
|                                  |             | [Reject]                                                                                                    | [Yes]                                                                              |  |
|                                  |             | Technical<br>-[Yes]<br>Reject                                                                                              | Business Document<br>Accepted                                                      |  |
|                                  |             | Business Document<br>[No]<br>Change                                                                                        | Application<br>Response<br>processed                                               |  |
|                                  |             | Profile<br>$-[Yes]$<br>Reject                                                                                              |                                                                                    |  |
| Phase                            |             | [No]<br>Business Document<br>Delete                                                                                        |                                                                                    |  |

**Figur 21. ApplicationResponse**

# <span id="page-38-1"></span>*3.4.3. Business Process: Ordering Simple*

Ordering Simple processen omfatter den simple ordrebehandling med mulighed for henholdsvis at afvise eller godkende en ordre i sin helhed. Se figur 22.

Hvis ordren afvises, skal der returneres en OrderResponseSimple med AcceptedIndicator = "false". Hvis ordren derimod accepteres, går den videre til behandling hos leverandøren.

Afhængig af den forretningsmæssige behandling fortsætter ordreprocessen herefter hos såvel kunde som leverandør.

![](_page_39_Figure_1.jpeg)

**Figur 22. Ordering Simple**

<span id="page-39-0"></span>![](_page_39_Picture_147.jpeg)

![](_page_39_Picture_148.jpeg)

# <span id="page-39-1"></span>*3.4.4. Business Process: Ordering Simple With Response*

Ordering Simple With Response processen omfatter den simple ordrebehandling med tvungen kvittering for afvisning eller godkendelse af en ordre i sin helhed på forretningsniveau. Se figur 23. Afhængig af om ordren accepteres eller afvises, skal der returneres en OrderResponseSimple med AcceptedIndicator som henholdsvis "true" eller "false". Uanset om kunden modtager en positiv eller negativ ordrebekræftelse, skal kunden forholde sig hertil på forretningsmæssig vis. Afhængig af den forretningsmæssige behandling fortsætter ordreprocessen herefter såvel hos kunde som leverandør.

![](_page_40_Figure_0.jpeg)

**Figur 23. Ordering Simple With Response**

#### <span id="page-40-0"></span>*3.4.4.1. Dokument specifikationer*

![](_page_40_Picture_130.jpeg)

## <span id="page-41-0"></span>*3.4.5. Business Process: Ordering Advanced*

Ordering Advanced processen omfatter den fuldt udbyggede ordrebehandling med mulighed for henholdsvis at afvise, godkende eller foreslå ændringer til en ordre eller helt annullere den.

Hvis ordren afvises, skal der returneres en OrderResponseSimple med AcceptedIndicator = "false".

Hvis ordren derimod accepteres i sin helhed går den direkte videre til udførelse i leverandørens system.

Hvis ordren derimod kun delvis accepteres, eller der er ændringsforslag til ordren, kan leverandøren meddele sådanne i dokumentet OrderResponse. Se også figur 24.

- Køberen kan acceptere de foreslåede ændringer ved udstedelse af en OrderChange indeholdende den "nye" ordre, som leverandøren herefter kan bekræfte med en OrderResponseSimple med AcceptedIndicator = "true".
- Køberen kan også delvis acceptere de foreslåede ændringer ved udstedelse af en OrderChange indeholdende den "nye" ordre, som leverandøren herefter kan bekræfte med en OrderResponseSimple med AcceptedIndicator = "true" eller afvise med AcceptIndicator = "false"
- Køberen kan også vælge at annullere den foreslåede ændring og udstede en OrderCancellation med angivelse af begrundelse i CancellationNote.

Afhængig af den forretningsmæssige behandling fortsætter ordreprocessen såvel hos kunde som leverandør.

![](_page_42_Figure_0.jpeg)

**Figur 24. Ordering Advanced**

![](_page_43_Picture_92.jpeg)

#### <span id="page-43-0"></span>*3.4.5.1. Dokument specifikationer*

### <span id="page-43-1"></span>*3.4.6. Business Process: Ordering Advanced with Response*

Ordering Advanced with Response processen er magen til Ordering Advanced med den forskel, at processen altid afsluttes med afsendelse af en simpel ordrebekræftelse eller en ordre annullering fra køberens side. Se figur 25.

Afhængig af om ordren accepteres eller afvises, skal der returneres en OrderResponseSimple med AcceptedIndicator som enten "true" eller "false".

Uanset om kunden modtager en positiv eller negativ ordrebekræftelse skal kunden forholde sig hertil på forretningsmæssig vis.

Afhængig af den forretningsmæssige behandling fortsætter ordreprocessen herefter hos såvel kunde som leverandør.

![](_page_44_Figure_0.jpeg)

**Figur 25. Ordering Advanced with response**

#### <span id="page-44-0"></span>*3.4.6.1. Dokument specifikationer*

![](_page_44_Picture_193.jpeg)

## <span id="page-45-0"></span>*3.4.7. Business Process: Ordering Seller Initiated*

Ordering Seller Initiated processen omfatter den sælgerinitierede ordrebehandling, hvor leverandøren starter processen med at sende en ordrebekræftelse til køberen. Der er mulighed for henholdsvis, at køberen kan bekræfte, afvise eller foreslå ændringer. Leverandøren kan derefter afvise, eller godkende eventuelle ændringer eller selv foreslå ændringer til ordren. Se figur 26.

- Hvis ordren bekræftelsen afvises af køberen, skal der returneres en OrderCancellation.
- Hvis ordren derimod accepteres i sin helhed, sendes en OrderChange til leverandøren som bekræftelse på aftalen svarende til den initierende ordrebekræftelse, og alle informationsfelter i OrderResponse skal som udgangspunkt genfindes i OrderChange dokumentet. Hvis køberen ønsker ændringer, kan dette også angives i OrderChange, som sendes til leverandøren. Leverandøren kan efter modtagelse af en OrderChange med ændringer enten accepterer dem og behandle ordren eller angive ændringsforslag og meddele sådanne i en ny OrderResponse. Man kan også afbryde bestillingen ved OrderResponseSimple med negativ acceptindikator, som kvitteres fra købers side med en OrderCancellation.

Afhængig af den forretningsmæssige behandling fortsætter ordreprocessen såvel hos kunde som leverandør.

![](_page_46_Figure_0.jpeg)

**Figur 26. Ordering Seller initiated**

#### <span id="page-47-0"></span>*3.4.7.1. Dokument specifikationer*

![](_page_47_Picture_72.jpeg)

### <span id="page-47-1"></span>*3.4.8. Business Process: Billing Simple*

Billing Simple processen omfatter udveksling af faktura, kreditnota og rykker, samt mulighed for at afvise disse med en ApplicationResponse. Se figur 27.

Hvis faktureringsdokumenter afvises, skal der returneres en ApplicationResponse med ResponseCode = "BusinessReject".

Hvis dokumentet derimod accepteres, går det videre til behandling hos modtageren.

![](_page_48_Figure_0.jpeg)

**Figur 27. Billing Simple**

<span id="page-48-0"></span>![](_page_48_Picture_166.jpeg)

![](_page_48_Picture_167.jpeg)

# <span id="page-48-1"></span>*3.4.9. Business Process: Billing Simple With Response*

Billing Simple With Response processen omfatter behandling af faktura/kreditnota samt rykker

(herefter kaldet faktureringsdokumenter) med mulighed for henholdsvis at afvise eller godkende disse faktureringsdokumenter på forretningsniveau. Se figur 28.

Afhængig af om faktureringsdokumenter accepteres eller afvises, skal der returneres en ApplicationResponse med ResponseCode som henholdsvis "BusinessAccept" eller "BusinessReject".

Uanset om leverandøren modtager en positiv eller negativ bekræftelse på behandling af faktureringsdokumenter skal leverandøren forholde sig hertil på forretningsmæssig vis.

Afhængig af den forretningsmæssige behandling fortsætter faktureringsprocessen herefter såvel hos kunde som leverandør.

![](_page_49_Figure_4.jpeg)

![](_page_49_Figure_5.jpeg)

<span id="page-50-0"></span>![](_page_50_Picture_176.jpeg)

![](_page_50_Picture_177.jpeg)

## <span id="page-50-1"></span>*3.4.10. Business Process: Payment Basic*

PaymentBasic processen omfatter den simple behandling af betalingsprocessen med mulighed for at fremsende et kontoudtog. Se figur 29.

Hvis kontoudtog afvises, skal der returneres en ApplicationResponse med ResponseCode = "BusinessReject".

Hvis kontoudtog derimod accepteres, går dokumentet videre til behandling hos modtageren.

![](_page_50_Figure_6.jpeg)

**Figur 29. Payment Basic**

#### <span id="page-50-2"></span>*3.4.10.1. Dokument specifikationer*

![](_page_50_Picture_178.jpeg)

### <span id="page-51-0"></span>*3.4.11. Business Process: Payment Basic With Response*

Payment Basic With Response processen omfatter den simple behandling af betalingsprocessen med mulighed for at fremsende et kontoudtog. Afhængig af om kontoudtog accepteres eller afvises, skal der returneres en ApplicationResponse med ResponseCode som henholdsvis "BusinessAccept" eller "BusinessReject". Se eksempel figur 30.

Leverandøren modtager en positiv eller negativ bekræftelse på behandling af kontoudtog, som han skal forholde sig til på forretningsmæssig vis.

![](_page_51_Figure_3.jpeg)

![](_page_51_Picture_140.jpeg)

#### <span id="page-51-1"></span>*3.4.11.1. Dokument specifikationer*

![](_page_51_Picture_141.jpeg)

### <span id="page-52-0"></span>*3.4.12. Business Process: Catalogue Basic*

Catalogue Basic processen omfatter behandling af et katalog samt sletning af katalog. Dette er illustreret i figur 31.

![](_page_52_Figure_2.jpeg)

![](_page_52_Figure_3.jpeg)

Catalogue Basic processen er den basale katalog udvekslingsproces. Her sker opdateringer med katalogdokumentet, dvs. en leverandørinitieret erstatning af linjer. Hvis kataloget afvises, skal der returneres en ApplicationResponse med ResponseCode = "BusinessReject". Hvis kataloget derimod accepteres, går dokumentet videre til behandling hos modtageren. Leverandøren har mulighed for at annullere et katalog ved at sende en "Catalogue Deletion" meddelelse.

Hvis hele det modtagne katalog afvises, skal der returneres en ApplicationResponse med ResponseCode = "BusinessReject". I sådanne tilfælde er der ikke behov for angivelse af linjer.

Hvis dele af kataloget (enkelt linjer) afvises, skal der returneres en ApplicationResponse med ResponseCode = "BusinessReject" med samtidig angivelse af, hvilke kataloglinjer, der afvises. Hvis der returneres en ApplicationResponse med angivelse af samtlige linjer fra kataloget skal ResponseCode på øverste niveau (headerniveau) angives som "BusinessAccept", og på linjeniveau skal der angives henholdsvis "BusinessAccept" for godkendte linjer og "BusinessReject" for afviste linjer.

Hvis kataloget derimod accepteres i sin helhed, går dokumentet videre til behandling hos modtageren.

Uanset om afsenderen modtager en positiv eller negativ bekræftelse på behandling af kataloget, skal afsenderen forholde sig hertil på forretningsmæssig vis.

Afhængig af den forretningsmæssige behandling fortsætter katalogprocessen herefter, såvel hos kunde som leverandør.

<span id="page-53-0"></span>*3.4.12.1. Dokument specifikationer*

| <b>DocumentID</b>   | Role sender          | Role receiver        |
|---------------------|----------------------|----------------------|
| Catalogue           | <b>ProviderParty</b> | <b>ReceiverParty</b> |
| Catalogue Deletion  | <b>ProviderParty</b> | <b>ReceiverParty</b> |
| ApplicationResponse | <b>ReceiverParty</b> | <b>ProviderParty</b> |

# <span id="page-53-1"></span>*3.4.13. Business Process: Catalogue Basic With Response*

Catalogue Basic With Response processen omfatter behandling af et katalog samt sletning af katalog. Se figur 32.

Processen svarer til Catalogue Basic, dog med den undtagelse, at der også sendes en ApplicationResponse som kvittering, når et dokument er accepteret.

![](_page_54_Figure_0.jpeg)

**Figur 32. Catalogue Basic With Response Process**

#### <span id="page-54-0"></span>*3.4.13.1. Dokument specifikationer*

![](_page_54_Picture_159.jpeg)

### <span id="page-55-0"></span>*3.4.14. Business Process: Catalogue Simple*

Catalogue Simple processen omfatter behandling af en katalogforespørgsel, et katalog samt sletning af katalog. Se figur 33.

![](_page_55_Figure_2.jpeg)

**Figur 33. Catalogue Simple Process**

Catalogue Simple er en modtagerinitieret proces, der starter med afsendelse af en "Catalogue Request" meddelelse, som behandles af leverandøren. Hvis leverandøren accepterer, går forespørgslen til videre behandling. Ellers sendes en ApplicationResponse med "BusinessReject" som svar. Resten af processen er magen til Catalogue Basic.

<span id="page-55-1"></span>![](_page_55_Picture_231.jpeg)

![](_page_55_Picture_232.jpeg)

### <span id="page-56-0"></span>*3.4.15. Business Process: Catalogue Simple With Response*

Catalogue Simple With Response processen omfatter behandling af katalogforespørgsel samt levering og opdatering af katalog. Se figur 34.

![](_page_56_Figure_2.jpeg)

Processen Catalogue Simple With Response svarer til Catalogue Simple med den forskel, at der også sendes en ApplicationResponse som kvittering, når et dokument er accepteret.

![](_page_57_Picture_215.jpeg)

#### <span id="page-57-0"></span>*3.4.15.1. Dokument specifikationer*

### <span id="page-57-1"></span>*3.4.16. Business Process: Catalogue Extended*

Catalogue Extended processen omfatter levering af katalog, opdatering og sletning af katalog. Se eksempel figur 35.

![](_page_57_Figure_4.jpeg)

**Figur 35. Catalogue Extended Process**

Det er leverandøren, der styrer hvilken type opdatering, der skal foretages. Et katalog kan opdateres på baggrund af tre dokumenter: Catalogue, CatalogueItemSpecificationUpdate og CataloguePricingUpdate. Alle vil efterfølgende blive betegnet som katalogopdatering.

Hvis hele den modtagne katalogopdatering afvises, skal der returneres en ApplicationResponse med ResponseCode = "BusinessReject". I sådanne tilfælde er der ikke behov for angivelse af linjer.

Hvis dele af katalogopdateringen (enkelt linjer) afvises, skal der returneres en ApplicationResponse med ResponseCode = "BusinessReject" med samtidig angivelse af, hvilke kataloglinjer, der afvises.

Hvis der returneres en ApplicationResponse med angivelse af samtlige linjer fra katalogopdateringen skal ResponseCode på headerniveau angives som "BusinessAccept" og på linjeniveau, skal der angives henholdsvis "BusinessAccept" for godkendte linjer og "BusinessReject" for afviste linjer.

Hvis katalogopdatering derimod accepteres, skal der returnere en ApplicationResponse med ResponseCode = "BusinessAccept"

Uanset om afsenderen modtager en positiv eller negativ bekræftelse på behandling af katalogopdateringen, skal afsenderen forholde sig hertil på forretningsmæssig vis.

Afhængig af den forretningsmæssige behandling fortsætter katalogprocessen herefter hos såvel kunde som leverandør.

![](_page_58_Picture_127.jpeg)

#### <span id="page-58-0"></span>*3.4.16.1. Dokument specifikationer*

### <span id="page-58-1"></span>*3.4.17. Business Process: Catalogue Extended With Response*

Catalogue Extended With Response processen omfatter levering af katalog, opdatering og sletning af katalog. Se figur 36.

![](_page_59_Figure_0.jpeg)

**Figur 36. Catalogue Extended With Response Process**

Catalogue Extended With Response svarer til Catalogue Extended processen, men med den forskel, at der også sendes en ApplicationResponse som kvittering, når et dokument er accepteret.

#### <span id="page-59-0"></span>*3.4.17.1. Dokument specifikationer*

![](_page_59_Picture_206.jpeg)

### <span id="page-60-0"></span>*3.4.18. Business Process: Catalogue Advanced*

Catalogue Advanced processen giver mulighed for en modtagerinitieret katalogopdatering med avancerede opdateringsdokumenter. I "Catalogue Request" angiver katalogmodtageren, om han ønsker opdatering af priser og opdatering af varer. Såfremt han ønsker begge sendes et nyt katalog.

![](_page_60_Figure_2.jpeg)

**Figur 37. Catalogue Advanced Process**

![](_page_61_Picture_253.jpeg)

### <span id="page-61-0"></span>*3.4.18.1. Dokument specifikationer*

### <span id="page-61-1"></span>*3.4.19. Business Process: Catalogue Advanced With Response*

Catalogue Advanced With Response processen svarer til Catalogue Advanced med den forskel, at der også sendes en positiv kvittering, hvis forretningsdokumenterne godtages. Se figur 38.

![](_page_61_Figure_4.jpeg)

#### **Figur 38: Catalogue Advanced with response.**

![](_page_62_Picture_242.jpeg)

#### <span id="page-62-0"></span>*3.4.19.1. Dokument specifikationer*

### <span id="page-62-1"></span>*3.4.20. Business Process: Catalogue Pricing Update*

Catalogue Pricing Update processen giver mulighed for en katalog afsenderen kan sende et CataloguePricingUpdate dokument, som opdatering af priser til et allerede eksisterende katalog hos kunden.

![](_page_62_Figure_5.jpeg)

#### **Figur 39. Catalogue Pricing Update Process**

#### <span id="page-62-2"></span>*3.4.20.1. Dokument specifikationer*

![](_page_62_Picture_243.jpeg)

### <span id="page-63-0"></span>*3.4.21. Business Process: Catalogue Pricing Update With Response*

Catalogue Pricing Update With Response processen svarer til Catalogue Pricing Update processen med den forskel, at der også sendes en positiv kvittering, hvis forretningsdokumenterne godtages. Se figur 40.

![](_page_63_Figure_2.jpeg)

**Figur 40: Catalogue Pricing Update with response.**

#### <span id="page-63-1"></span>*3.4.21.1. Dokument specifikationer*

![](_page_63_Picture_205.jpeg)

### <span id="page-63-2"></span>*3.4.22. Business Process: Utility specification*

Utility Specification (UTS) indgår i processen omkring fakturering fra forsyningssektoren, hvor UTS dokumentet kan vedhæftes enten en faktura eller en kreditnota til præcisering af forsyningen.

![](_page_64_Figure_0.jpeg)

### **Figur 41. Utility Specification Process**

For en uddybende beskrivelse af brugen af UTS dokumentet henvises til den uddybende vejledning på<http://digitaliser.dk/forum/2432709>

#### <span id="page-64-0"></span>*3.4.22.1. Dokument specifikationer*

![](_page_64_Picture_191.jpeg)

### <span id="page-64-1"></span>*3.4.23. Business Process: Utility specification With Response*

Utility Specification with Response processen svarer til Utility specification processen med den forskel, at der også sendes en positiv kvittering, hvis forretningsdokumenterne godtages. Se figur 42.

![](_page_65_Figure_0.jpeg)

**Figur 42: Utility Specification with response.**

#### <span id="page-65-0"></span>*3.4.23.1. Dokument specifikationer*

![](_page_65_Picture_184.jpeg)

### <span id="page-65-1"></span>*3.4.24. Business Process: Technical Response*

Technical Response processen giver mulighed for at slutmodtageren af et dokument, kan sende en Applikationsmeddelelse til afsenderen for at gøre opmærksom på, at dokumentet er nået frem.

![](_page_66_Figure_0.jpeg)

**Figur 43. Technical Response Process**

I forbindelse med udvekslingen af OIOUBL dokumenter via RASP gives altid en kvitteringen på kommunikationslaget om, at et dokument er nået frem til modtageren.

I situationer, hvor der benyttes serviceudbydere til at videresende og eventuelt konvertere et dokument, kan det være et problem at kvitteringen sendes til serviceudbyderen og ikke til afsenderen af dokumentet, der således ikke får besked om, at dokumentet er nået frem til slutmodtageren. Det gælder hvor der er tale om forretningskritiske dokumenter, f.eks. ordrer der skal være modtaget inden et bestemt tidspunkt, for at de kan være ekspederet til næste dag.

For at give afsenderen af dokumentet besked om, at dokumentet er modtaget, kan modtageren sende en OIOUBL Applikationsmeddelelse med ResponseCode="TechnicalAccept", jf. nedenstående eksempel:

```
<cac:DocumentResponse>
     <cac:Response>
          <cbc:ReferenceID>1</cbc:ReferenceID>
          <cbc:ResponseCode listAgencyID="320" listID="urn:oioubl:codelist:responsecode-
1.1">TechnicalAccept</cbc:ResponseCode>
          <cbc:Description>Dokumentet er modtaget</cbc:Description>
     </cac:Response>
     <cac:DocumentReference>
          <cbc:ID>A00095678</cbc:ID>
          <cbc:CopyIndicator>false</cbc:CopyIndicator>
          <cbc:UUID>9756b4d0-8815-1029-857a-e388fe63f399</cbc:UUID>
           <cbc:IssueDate>2014-07-04</cbc:IssueDate>
```

```
 <cbc:DocumentTypeCode listAgencyID="320" 
listID="urn:oioubl:codelist:responsedocumenttypecode-1.2">Order</cbc:DocumentTypeCode>
     </cac:DocumentReference>
</cac:DocumentResponse>
```
Der kan kun sendes én ApplicationResponse med TechnicalAccept i en proces. Det er således ikke understøttet, at modtageren skal kunne modtage en ApplicationResponse med TechnicalAccept for hver gang dokumentet er nået frem til næste "led" i processen f.eks. en serviceudbyder der konverterer og videresender dokumentet til slutbrugeren. Afsenderen skal kun modtage én ApplicationResponse som kvittering på, at dokumentet er nået endeligt frem.

Koden "TechnicalAccept" har ikke tidligere været tilladt i schematronen, men er blevet tilføjet til version 1.6 (15/9 2014)

En Applikationsmeddelelse med "TechnicalAccept" betyder ikke, at dokumentet er godkendt og vil blive behandlet. Den forretningsmæssige accept håndteres som hidtil, hvor der sendes en (simpel) Ordrebekræftelse til en Ordre eller en Applikationsmeddelelse med koden "BusinessAccept" for øvrige dokumenter.

# <span id="page-68-0"></span>**4. Relevante kodelister**

![](_page_68_Picture_124.jpeg)

 $\hat{\boldsymbol{\theta}}$ 

# <span id="page-68-1"></span>**5. Termer og forkortelser**

 $\sim$ 

Nedenfor summeres de vigtigste anvendte termer og forkortelser:

![](_page_68_Picture_125.jpeg)